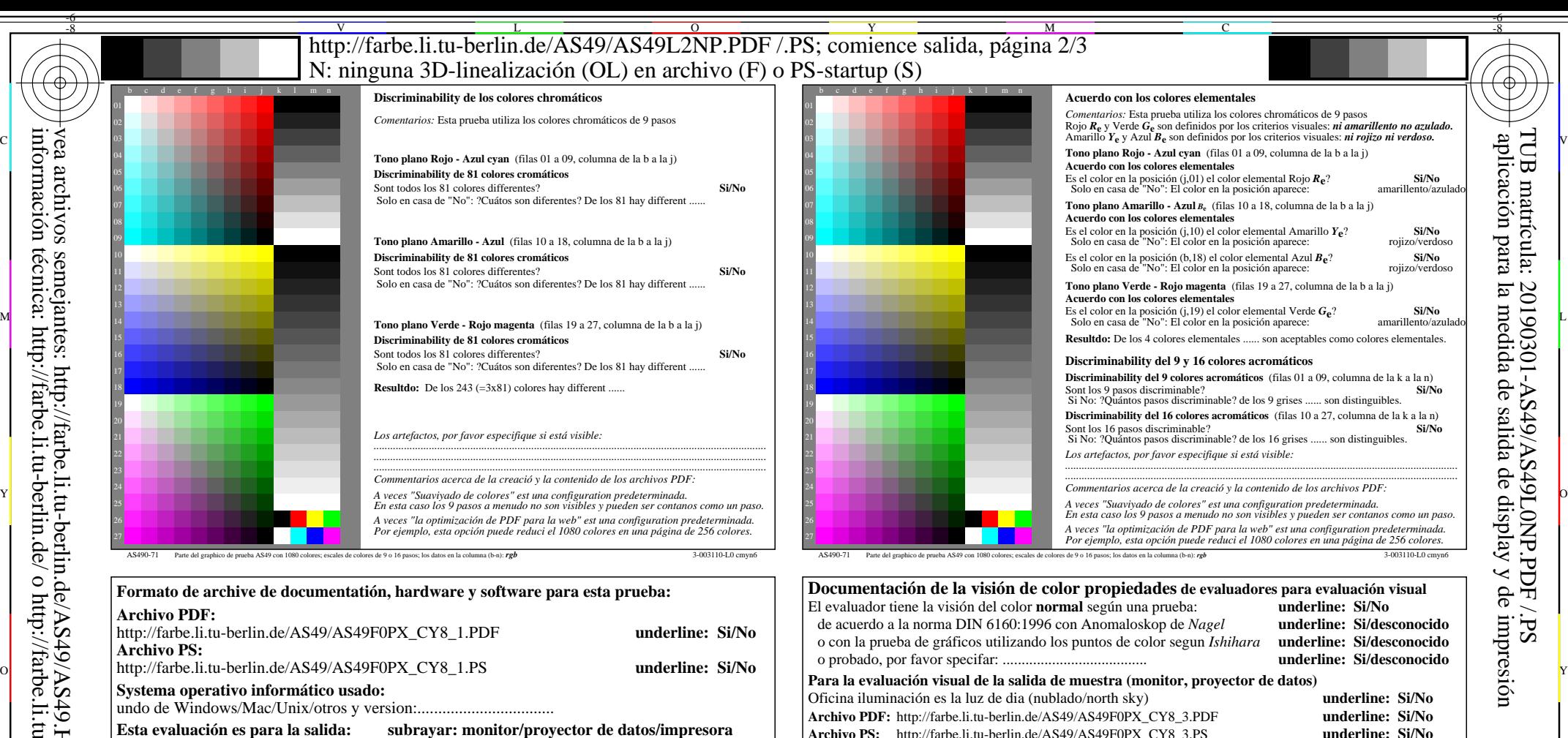

**Esta evaluación es para la salida: subrayar: monitor/proyector de datos/impresora** El modelo de dispositivo, el controlador y la versión:...................... **salida con archivos PDF/PS: underline: archivos PDF/PS**

- **Para la salida de archivos PDF AS49F0PX\_CY8\_1.PDF** transferencia de archivos PDF "download, copy" para dispositivo PDF.................................
	- o con el equipo del interpretatión del sistema "Display-PDF":................................. o con el software. e. g. Adobe-Reader/-Acrobat y versi n:.................................
- o con el software e. g. Ghostscript y versi n:................................. **Archivo PDF:** http://farbe.li.tu-berlin.de/AS49/AS49F0PX\_CY8\_3.PDF L M

## **Para la salida de archivos PS AS49F0PX\_CY8\_1.PS**

C

- transferencia de archivos PS "download, copy" para dispositivo PS................................. o con el equipo del interpretatión del sistema "Display-PS":................................. o con el software e. g. Ghostscript y versi n:.................................
- o con el software e. g. Mac-Yap y versi n:.................................
- Comemtarios especiales: e. g. la salida del paisaje (L) ......................................................................

...................................................................... ......................................................................

entrada: *rgb/cmy0/000n/w set...* salida:  $-$ *>rgb*<sub>dd</sub> *setrgbcolor* 

TUB material: code=rha4ta

-6

-6

parte 4, AS491-7dd: 00301

 $\frac{1}{26}$  -8  $\frac{1}{26}$  -8  $\frac{1}{26}$  Form A: Gráfico AS49 según a gráfico 1 a DIN 33872-6 1080 colores del estándar; gráfico según a DIN 33872-6

Y

M

L

*Observación: las oficinas de luz en el rango de contraste es a menudo:*

*en la pantala del: >F:0 y E:0 (monitor), D:0 y 3:0 (proyector de datos)* **Sólo para las especificaciones colorimétricas optional con salida de archivos PDF/PS**

compare la salida de impresión estándar de ISO/IEC 15775 con rango F:0

**Archivo PS:** http://farbe.li.tu-berlin.de/AS49/AS49F0PX\_CY8\_3.PS

Si No, se dan otros parámetros: .........................................

**medición del color y especificación para:**

 $\overline{O}$ 

**fig. A7<sub>dd</sub> rango de contraste:** (>F:0) (F:0) (E:0) (D:0) (C:0) (A:0) (9:0) (7:0) (5:0) (3:0) (<3:0)<br>compare la salida de impresión estándar de ISO/IEC 15775 con rango F:0 **underline: Si/No** 

Illuminante normalizado CIE D65, 2 grado observador, CIE geometrica 45/0: **underline: Si/No**

**Especificaciones colorimétricas para 17 paso de color:** http://farbe.li.tu-berlin.de/OE70/OE70L1NP.PDF Intercambio de datos en el archivo CIELAB http://farbe.li.tu-berlin.de/AS82/AS82L0NP.TXT y transferentia del archivo PS AS82L0NP.PS (=.TXT) al archivo PDF AS82L0NP.PDF **underline: Si/No**

**fig. A7dd underline: Si/No**

**fig.** A7<sub>dd</sub> **o** underline: Si/No

V

Archivo PS: http://farbe.li.tu-berlin.de/AS49/AS49F0PX\_CY8\_3.PS

-8

-8

vea archivos semejantes: http://farbe.li.tu-berlin.de/AS49/AS49.HTM

información técnica: http://farbe.li.tu-berlin.de/ o http://farbe.li.tu-berlin.de/AE.HTM